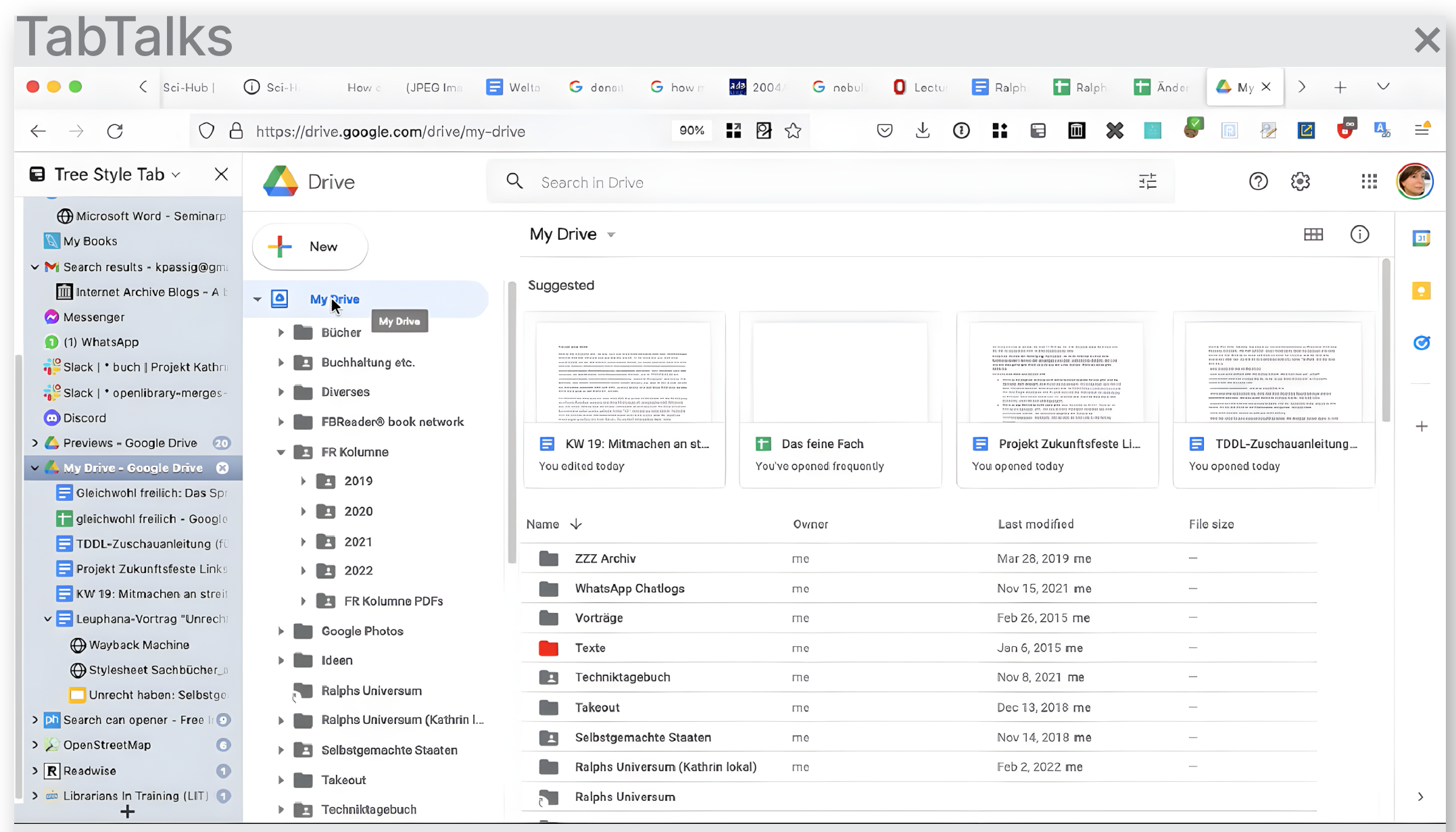

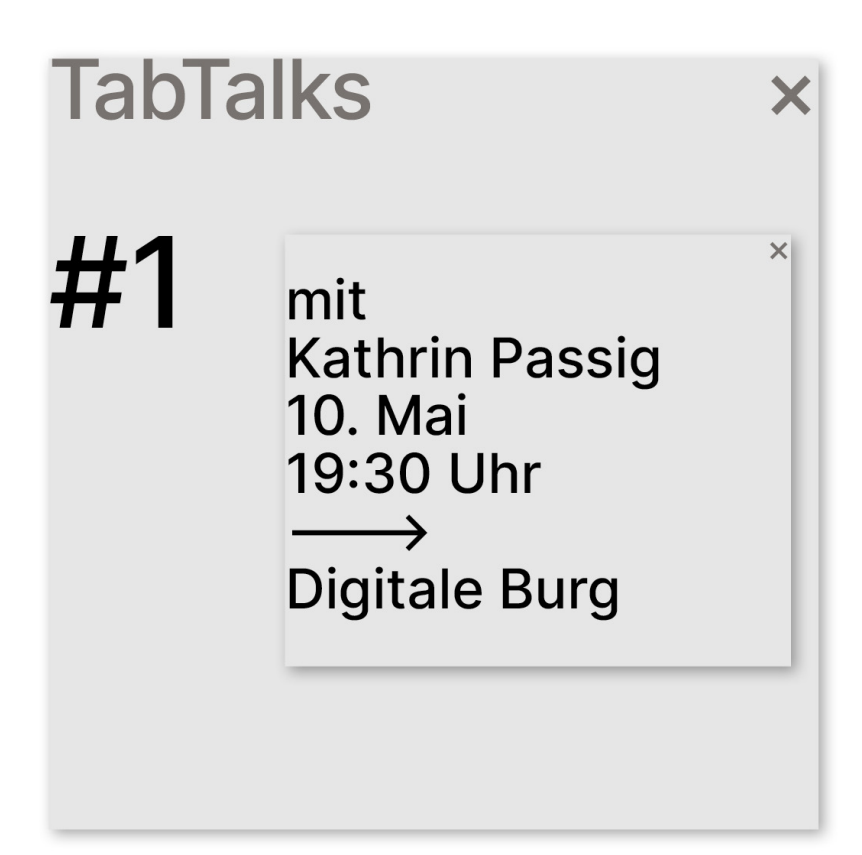

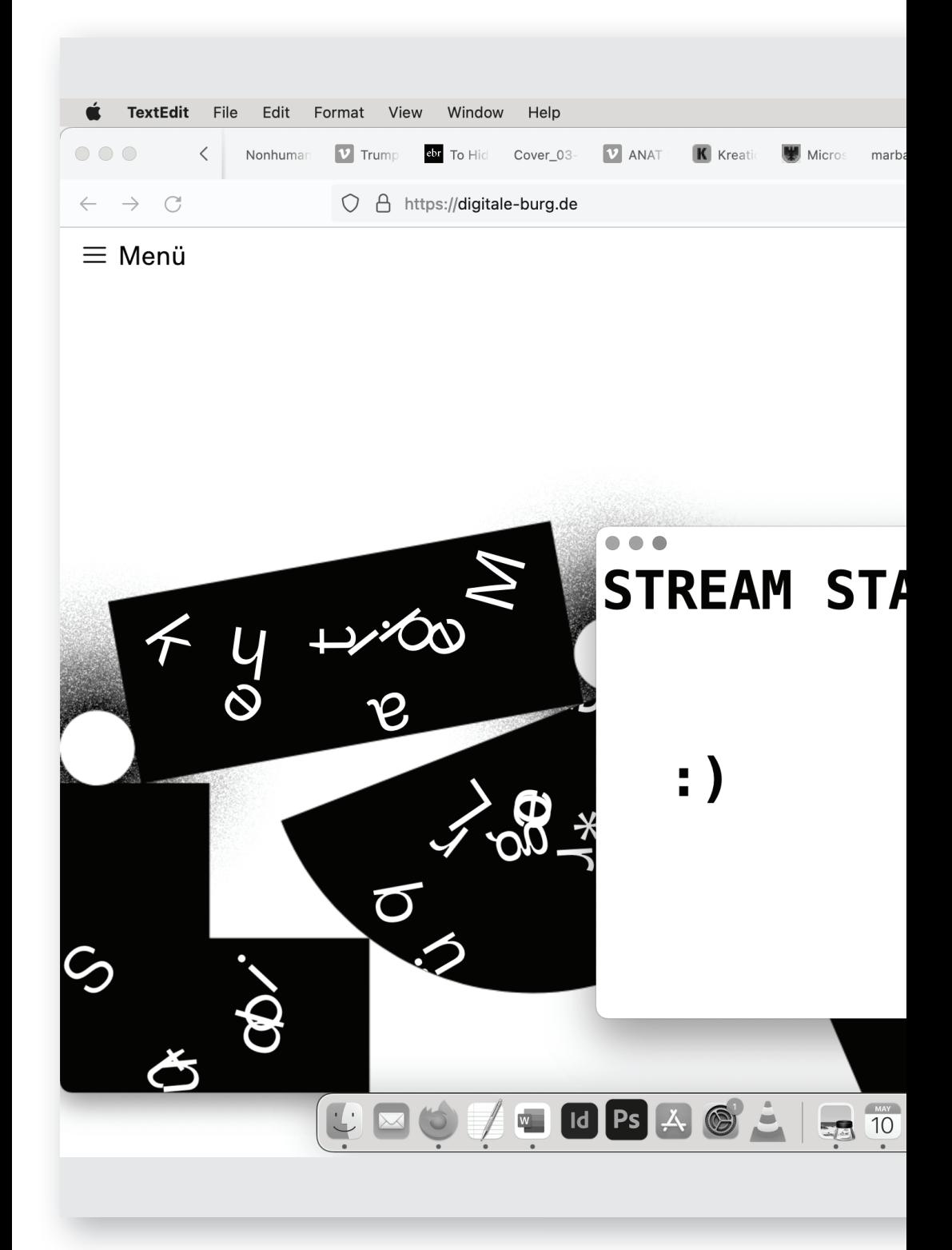

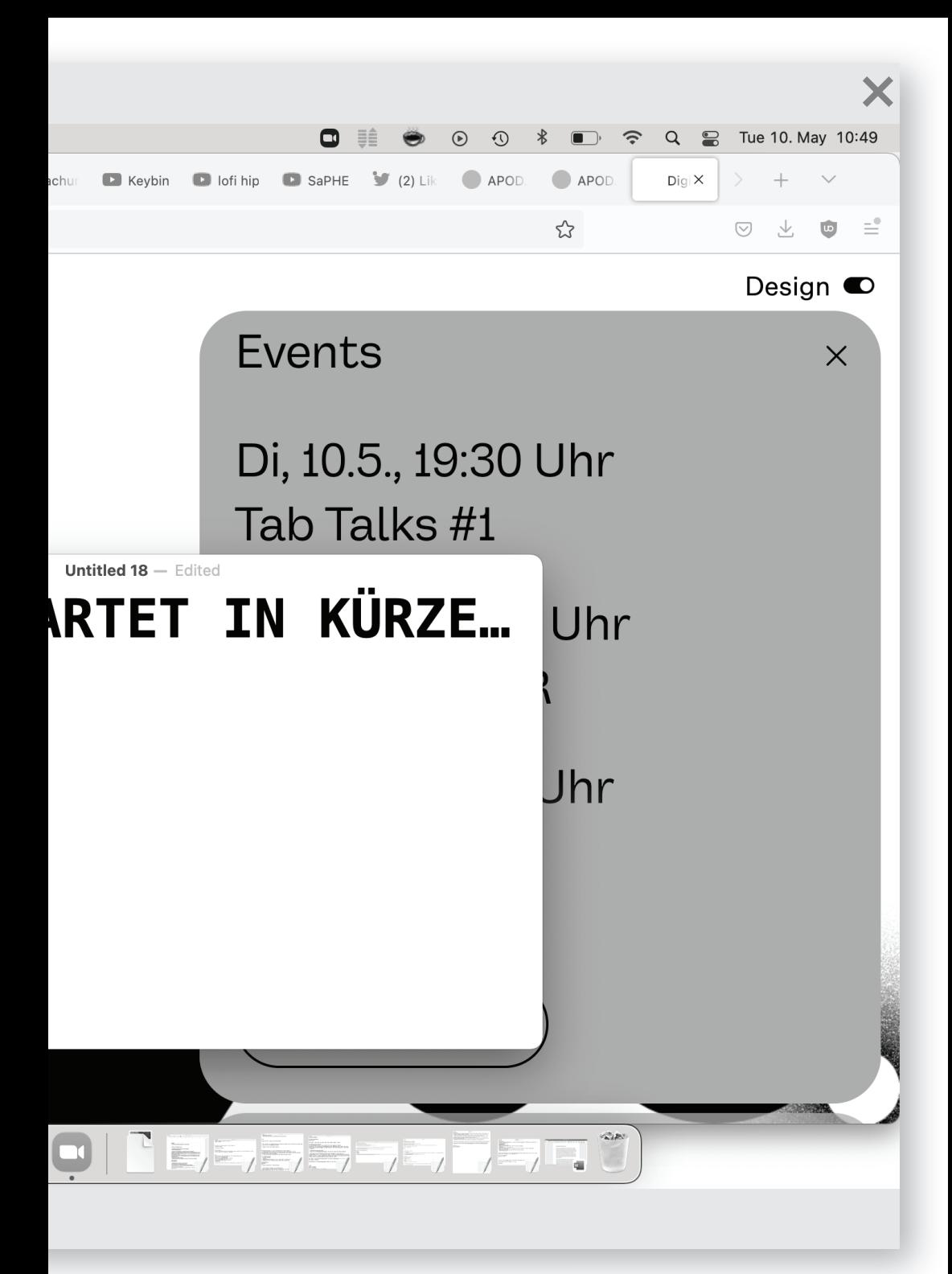

Son Lewandowski Twitter Field Notes @cfl\_offiziell

#tabtalks mit Kathrin Passig und Andreas Bülhoff Die Zoombühne ist eingerichtet, die Hostrechte verteilt, die Gäste da und die Zuschauer\*innen im Warteraum geparkt. Die Ringlichter installiert, die Gesichter wohlwollend ausgeleuchtet. Livestream hier: https://digitale-burg.de/live

7:26 PM · May 10, 2022

\*\*Workplace Studies live\*\*

Jetzt startet der Tab Talk mit @kathrinpassig , die ihren Bildschirm teilt und im digitalen Ateliergespräch zeigt, wie sie den Computer für ihr Schreiben nutzt.

Entwickelt + moderiert von @abue\_io

Livestream @ https://digitale-burg.de/live #tabtalks

7:32 PM · May 10, 2022

Twittert mit + stellt Fragen an Kathrin Passig via #tabtalks oder als Drukos bis Drükos. @sonjalewandowsk1 twittert live fieldnotes und trägt das Twittergespräch zurück in den Zoomraum #tabtalks

7:32 PM · May 10, 2022

Host @abue\_io

 begrüßt die Zoomgesellschaft und Kathrin Passig. Sie wird ihren Bildschirm teilen, erzählt, dass sie Ähnliches mit d. @techniktagebuch vorhatten. Aber das Screenteilen ist auch nicht ohne! Wer lässt den eigenen Schreibraum ohne weiteres zur Bühne werden? #tabtalks

7:42 PM · May 10, 2022

Erster Schritt im Arbeitsprozess: Gang in den Browser

Wie wichtig die Browsersortierung ist, hat @ kathrinpassig

 gemerkt, als ihr Laptop aus einem Coworking-Space geklaut wurde, weil sie kurz

rausgegangen ist, um ein Pokémon zu fangen, und ihr diese Ordnung dann fehlte #tabtalks

7:52 PM · May 10, 2022

An der räumlichen Position des Tabs kann man sich merken, welcher Inhalt dahinter wartet. #tabtalks

7:56 PM · May 10, 2022

Googledocs als Schreibtool, nicht nur für kollektives Schreiben, sondern auch für das Alleineschreiben + easy für redaktionelles Arbeiten

@kathrinpassig

 zeigt die Sortierung ihrer Ordner, ihre "groben Eimer" und sonst gilt stets "Die Suche hilft mir beim Wiederfinden."

#tabtalks

8:00 PM · May 10, 2022

Tab Talks #1 zine **Gast: Kathrin Passig Tweets: Son Lewandowski** Dramaturgie: Jennie Bohn Grafik: Jan Klöthe **Technik: Philipp Wachowitz** Konzept: Andreas Bülhoff

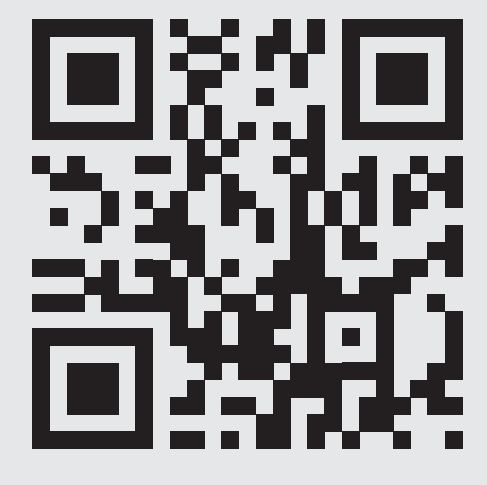

 $\overline{\mathsf{x}}$ sync.ed<br>2022

×

Die einzige Knappheit in der digitalen Schreibpraxis entsteht wohl, wenn man das Ladekabel vergessen hat #tabtalks

8:04 PM · May 10, 2022

Wie erhält man Vollständigkeit in der Unübersichtlichkeit? Hauptproblem, sagt @kathrinpassig : Zuviele Orte, an denen etwas sein könnte. In jedem Dokument steht darum oben der Hinweis: Vor jedem Text und jedem Vortrag das Google-Keep-Notizen-Sammeldokument durchsuchen! #tabtalks

8:09 PM · May 10, 2022

"Von der Schreibmaschine zum Personal Computer." Eine Umfrage zum Schreibverhalten im Medienwechsel von Autor\*innen in den 1980ern kann man hier nachlesen: http://kulturindustrie.com/temp/ marbachumfrage1987.pdf

#tabtalks

8:13 PM · May 10, 2022

Braucht man noch einen Drucker? Papiermangel says no.

Welche letzten Gründe für einen Drucker habt ihr noch und wollt ihr sie vielleicht aufgeben? #tabtalks

8:17 PM · May 10, 2022

Welche Notizapp ersetzt das Notizbuch? Gibt es eigentlich Schreibtools, die Kitschtools sind? #tabtalks

8:18 PM · May 10, 2022

Vom Schreiben auf Kotztüten zu dem auf der Notizapp Keep @abue\_io Gab es durch den Wechsel eine Veränderung in der Art deiner Texte? @kathrinpassig nicht ganz, nur die Knetbarkeit, die Formbarkeit, Text nicht als schweres Möbel, das viel Kraft zum umschieben braucht #tabtalks

8:23 PM · May 10, 2022

Ein fertiges Add on, das @kathrinpassig zusätzlich verwendet: Writer's Highlighter, um zum Beispiel überstrapazierte Wörter zu vermeiden #tabtalks

8:25 PM · May 10, 2022

Gibt es mit dem Bewusstsein für digitale Schreibpraxis schon eine Romantisierung gewisser digitaler Schreibtools? Welche digitalen Produktionsweisen haben einen schlechten Ruf? Sind verpönt? Wikipedia? #tabtalks

8:27 PM · May 10, 2022

Der unappetitliche Weg zum fertigen Code #tabtalks

8:31 PM · May 10, 2022

Welche Brotkrumen setzt man in Codes, um dem Zukunfts-Ich die Schritte zu erklären und findet man den Weg zurück?

@kathrinpassig

: Notizen so schreiben, als wären sie für jemand anderen und selbst dann ist es schwierig #tabtalks

8:33 PM · May 10, 2022

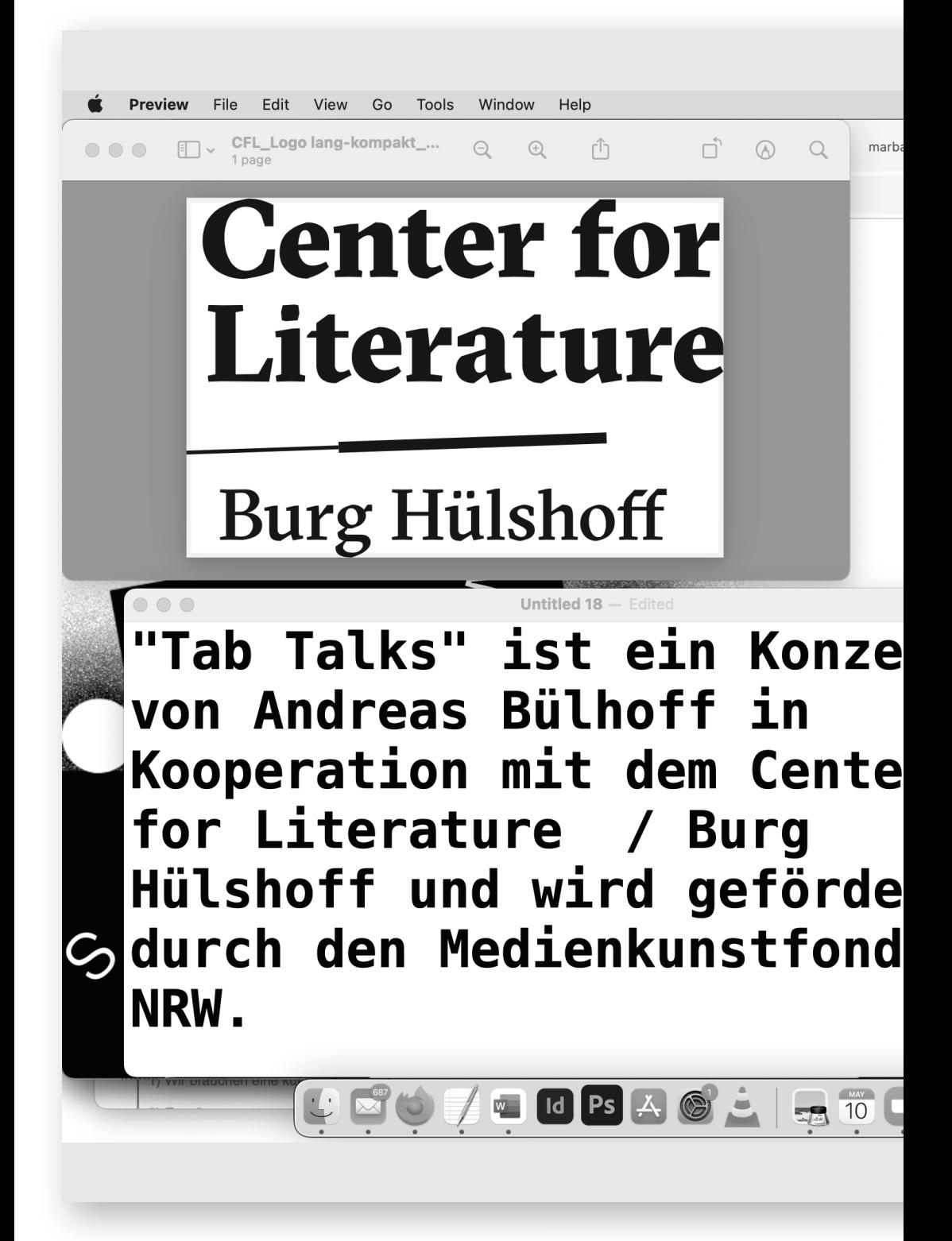

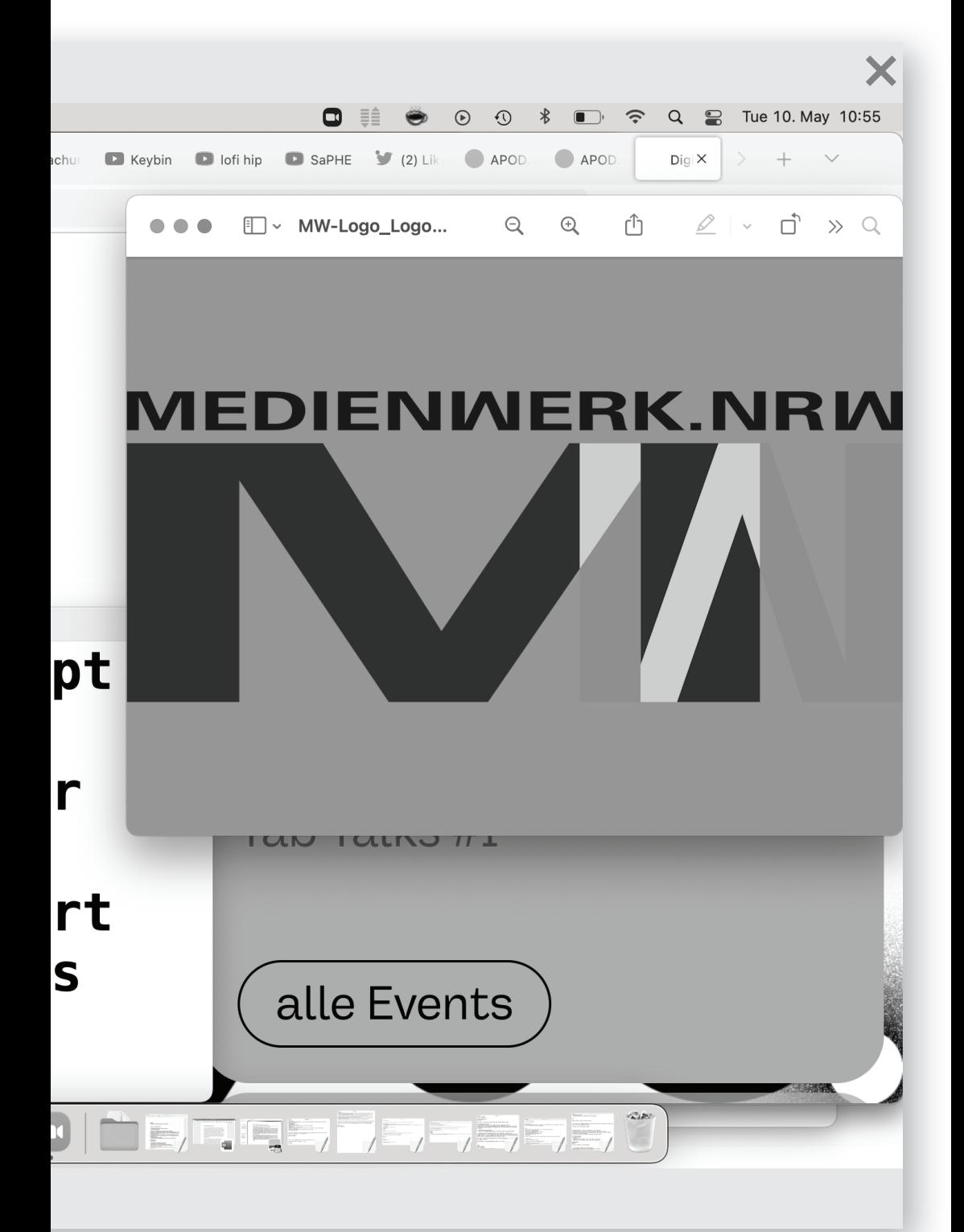

## **TabTalks**

In der Reihe »Tab Talks« führen Autor\*innen in einer Mischung aus Atelierbesuch und Werkstattgespräch durch ihre digitalen Schreibumgebungen und sprechen über offen gebliebene Tabs in ihren Browsern.

»Tab Talks« ist ein Konzept von Andreas Bülhoff in Kooperation mit Burg Hülshoff - Center for Literature und wird gefördert durch das Ministerium für Kultur und Wissenschaft des Landes Nordrhein-Westfalen.

> Ministerium für Kultur und Wissenschaft des Landes Nordrhein-Westfalen

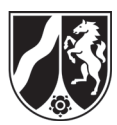

 $\boldsymbol{\times}$ 

 $\times$